## Partie 5-Fiche 5-2 Peuplement des groupes pour des ressources **spécifiques**

Certaines ressources vont permettre de travailler au niveau d'une classe ou d'un groupe et nécessitent un « peuplement » de ces groupes. C'est-à-dire que tous les élèves ne seront pas automatiquement chargés par défaut. C'est un fonctionnement normal du GAR, afin d'assurer le respect des principes Informatique et Libertés, en particulier le principe de proportionnalité de transmission des données à caractère personnel.

Ces dispositions sont applicables à des ressources exploitant une association de classe ou de groupe, en particulier une liaison professeur-élèves, par exemple pour le suivi d'exercices ou autres travaux. C'est le cas des ressources de « production pédagogique » (PROD), une des sept catégories de ressources dans le GAR (dictionnaires et encyclopédies (DIC) ; manuels numériques (MAN) ; ressources d'enseignement multimédia (MUL) ; ressources d'entraînement et d'accompagnement scolaire (ACC) ; ressources d'orientation (ORI) ; ressources documentaires, presse (DOC).

## Première connexion des enseignants

Pour les applications qui utilisent une relation entre acteurs d'un groupe ou d'une classe (liaison professeur-élève notamment), les élèves n'apparaissent pas automatiquement dans les groupes et les classes. L'apparition de chaque élève est faite à partir de la transmission de leurs données au moment de la première connexion à la ressource.

Lors de la première connexion de l'enseignant, il est donc normal que les classes et les groupes apparaissent vides. Il suffit que chaque utilisateur se connecte une première fois à la ressource. À chaque connexion d'un membre du groupe ou de la division, les données à caractère personnel correspondantes sont transmises. Ainsi, le groupe ou la classe sont progressivement alimentés.

## Chargement des listes d'élèves

Il n'y a pas de « peuplement » ou chargement par défaut de listes d'élèves, ou plus généralement de membres d'un groupe ou d'une classe.

En effet, avec le GAR, il n'y a plus besoin pour l'établissement de fournir la liste des élèves pour que les éditeurs puissent créer les comptes et mots de passe des utilisateurs. Il est possible de prévoir une séance de classe où l'enseignant demande à tous les élèves de se connecter une première fois à la ressource. La classe ou le groupe est alors alimenté.

## **Exemples**

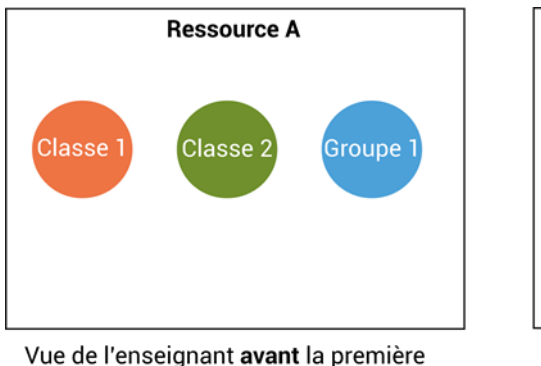

connexion des élèves

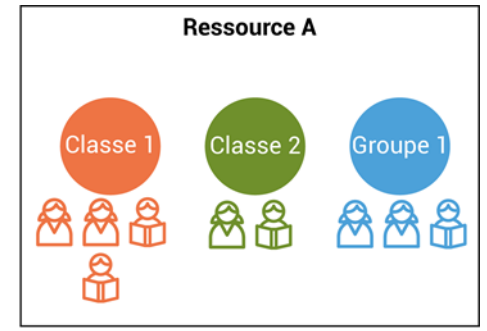

Vue de l'enseignant après la première connexion des élèves

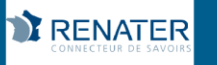

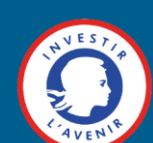